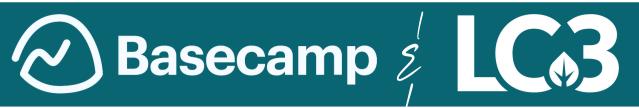

# LC3 BASECAMP - HOW-TO, GUIDELINES, AND INSTRUCTIONS

### WHAT IS BASECAMP?

Basecamp is your go-to hub for seamless teamwork, quick and direct communication with LC3 and its members, the ability to have open discussions and closer collaboration, at no cost!

#### CLICK THE LINK BELOW / OR GO TO WWW.TINYURL.COM/LC3BASECAMP

• Once you have filled out the form, you will receive an invite link within the week to complete your account on Basecamp to truly stay up to date on all things LC3 and its surrounding communities & New Mexico all together.

TO SIGN UP FOR LC3'S BASECAMP, SCAN QR CODE!
OR GO TO WWW.TINYURL.COM/LC3BASECAMP

When you recieve an invite via Email, Click the Join link and see screenshots below!

Follow the prompts to create or add to your Basecamp ned & recent projects below · View all in a list RECENTLY VISITED Join NM Department of Health Basecamp 4 Make a new login with my email Or, if you've used Basecamp before Log in and join with my account Explore Basecamp, check out our message Once you receive the basecamp invite board where we will be periodically from us via Email, click weather to add posting articles and discussions. Explore LC3 to an existing account or create a new the files and flyers and the calendar for one, then input your email and password upcoming events and trainings! of your choosing (Arrow).

SCAN ME

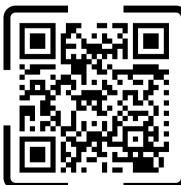

Take a tour of basecamp, check out past LC3 events in the files menu, Check out featured articles and discussions on the message board and have live conversations on the campfire board!

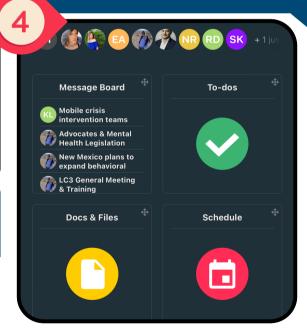

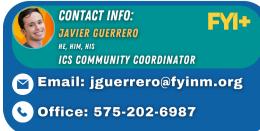

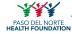

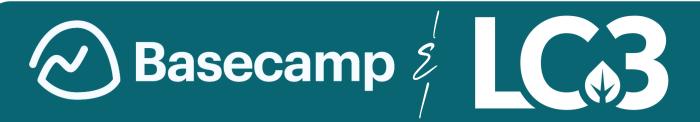

# **Basecamp - Guidelines and Instructions**

## What is Basecamp?

Basecamp is your go-to hub for seamless teamwork. It's where communication flows effortlessly, tasks are managed efficiently, and news and updates are easily shared. With everything in one place, staying organized and connected has never been simpler!

## Quick FAQ / Benefits:

- **Quick and Direct** communication with LC3 and its members.
- Ability to have open discussions and closer collaboration.
- No Cost!

## How to sign up?

Scan QR code or Click the link below / or go to www.tinyurl.com/LC3BaseCamp

• Once you have filled out the form, you will receive an invite link within the week to complete your account on Basecamp to truly stay up to date on all things LC3, Las Cruces and its surrounding communities & New Mexico all together.

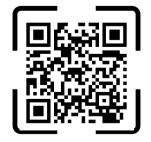

To Sign up for LC3's Basecamp, Scan OR Code! Or go to WWW.TINYURL.COM/LC3BASECAMP

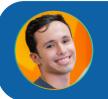

**CONTACT INFO:** JAVIER GUERRERO ICS COMMUNITY COORDINATOR, FYI+

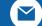

EMAIL: JGUERRERO@FYINM.ORG

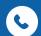

OFFICE: 575-202-6987

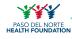

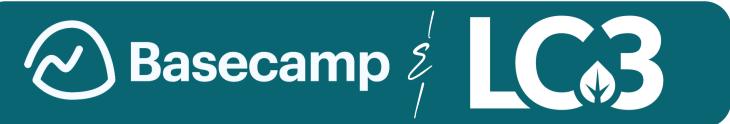

# Basecamp - Guidelines and Instructions

#### General Rules

- Be Respectful.
- Use Appropriate Language.
- Respect Privacy: Do not share personal information about yourself or others without consent. Protect your privacy and the privacy of others at all times.
- Follow Forum Guidelines:
  Adhere to any additional
  guidelines or instructions
  provided by forum
  moderators. Their
  decisions are final in
  matters of forum
  management.
- Report Issues: If you encounter any violations of these rules or experience any issues, report them to forum moderators promptly.

When you recieve an invite via Email, Click the Join link and see screenshots below!

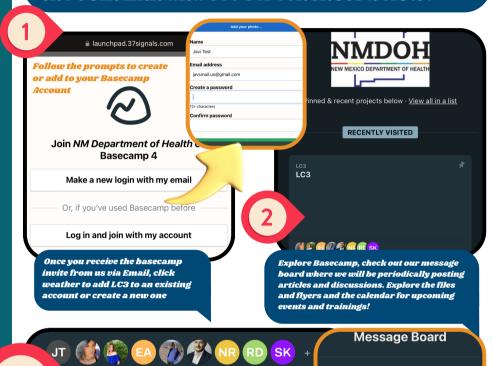

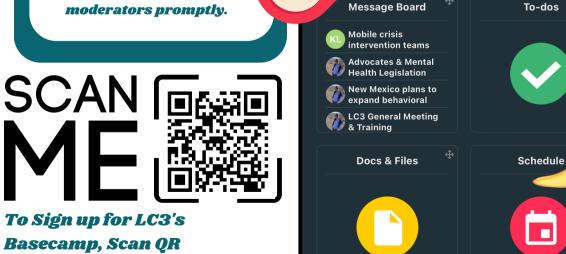

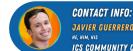

JAVIER GUERRERO
HE, NIM, NIS
ICS COMMUNITY COORDINATOR, FYI+

EMAIL: JGUERRERO@FYINM.ORG

Mobile crisis intervention teams and New Mexico

Katie Larimer • Feb 22 https://www.krge.com/news/more-mobile-crisis

Advocates & Mental Health Legislation Javier Guerrero • Feb 20 — "As the legislative session wrapped Thursday, New Mexico Gov.

New Mexico plans to expand behavioral health crisis intervention teams across

ier Guerrero · Feb 15 — As discussed last k, here is more information on the HHS

© OFFICE: 575-202-6987

To Sign up for LC3's

Basecamp, Scan QR

Code! Or go to

WWW.TINYURL.COM/
LC3BASECAMP

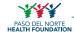